## 人工智能算法在变速箱耐久试验中的应用

**0**

刘远超*,* 本田汽车零部件制造有限公司

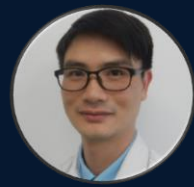

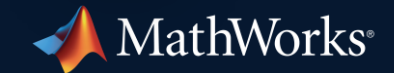

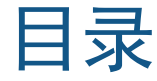

and the state of the state of the

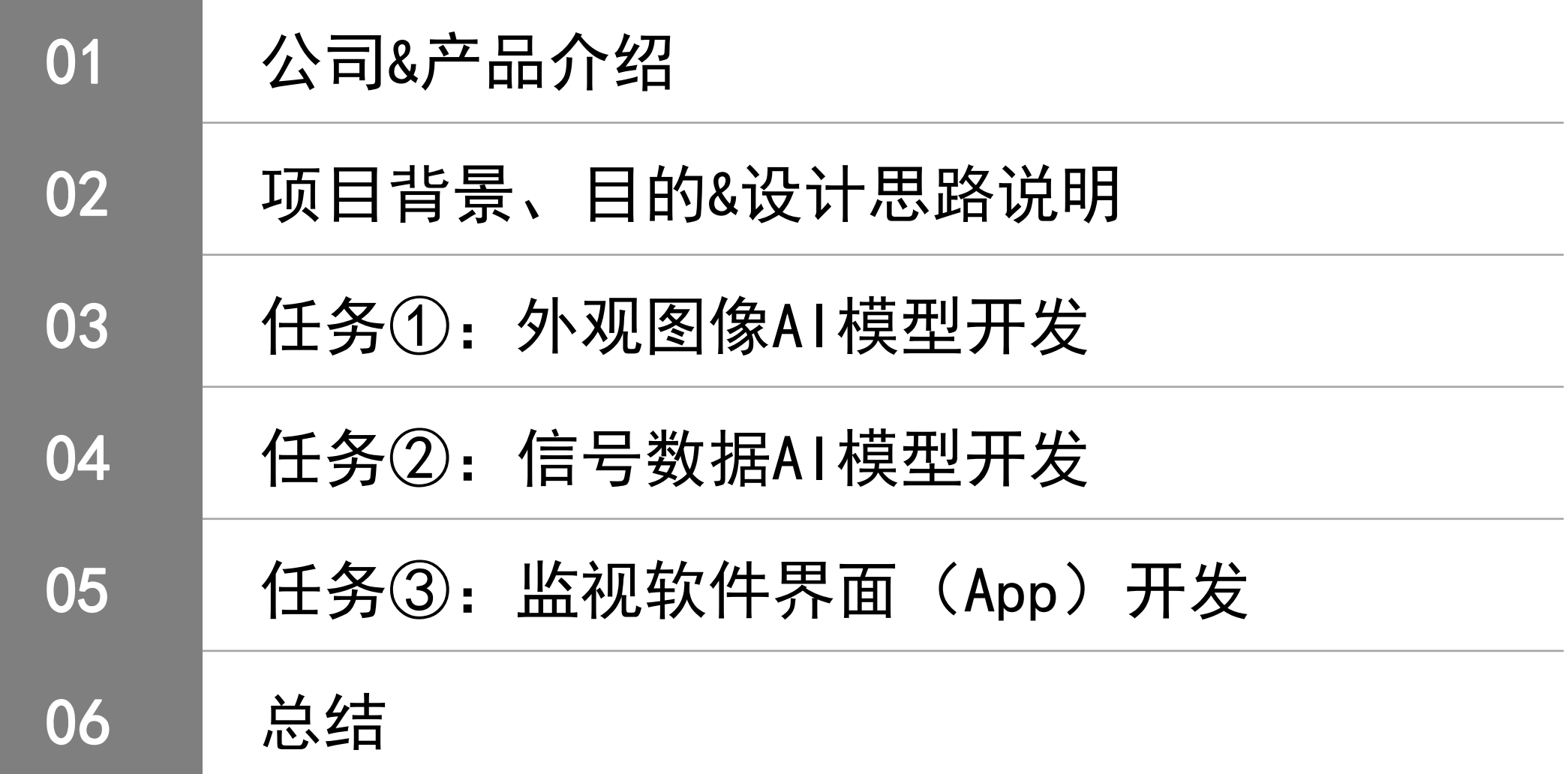

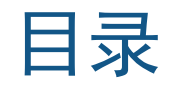

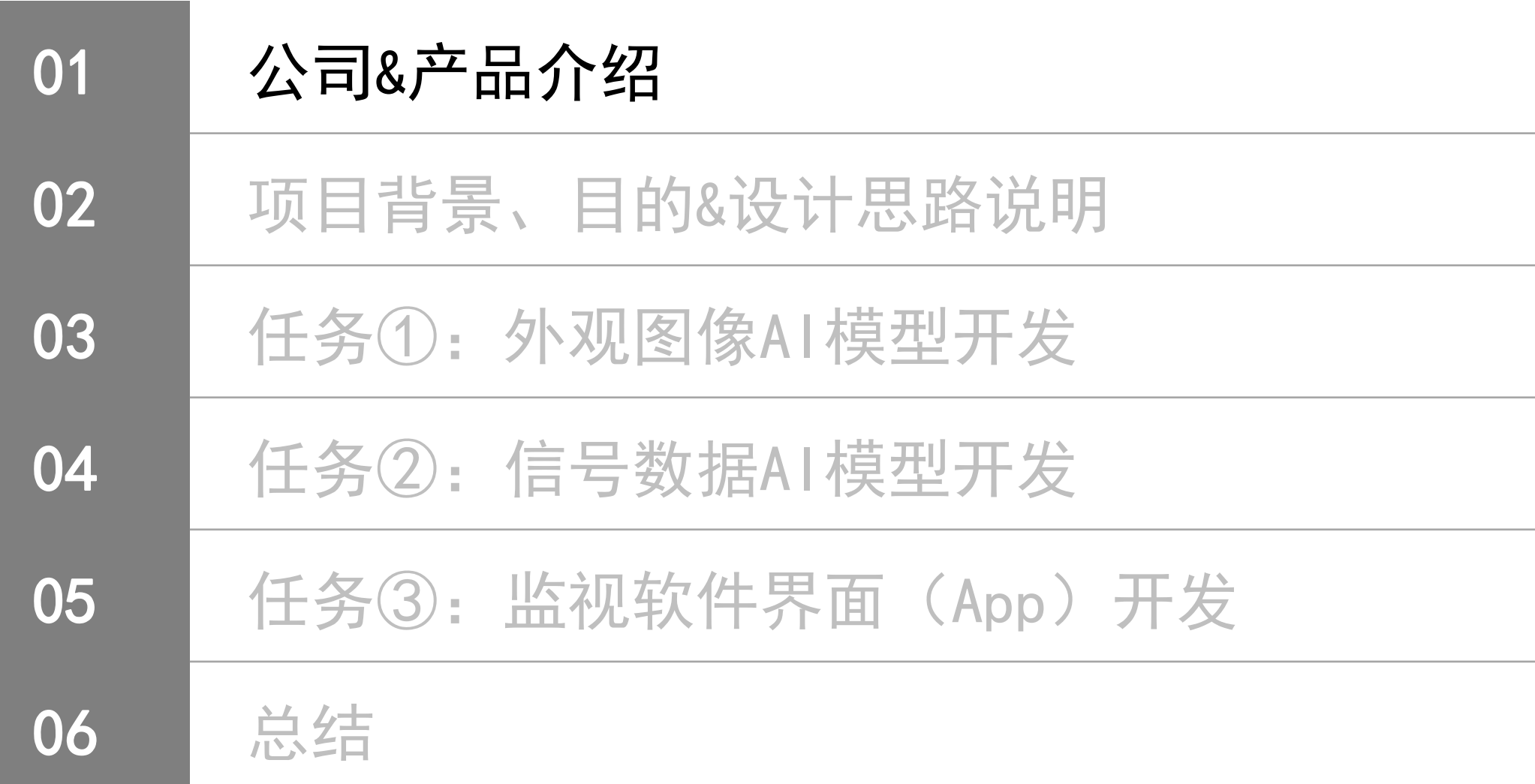

#### 公司介绍

#### 基本信息

➢公司名:本田汽车零部件制造有限公司 (Honda Auto Parts Manufacturing Co., Ltd.) ➢设 立:2005年9月20日 (本田技研工业(中国)投资有限公司100%出资) ➢所在地:广东省佛山市南海区南海经济开发区

(广州往西约30Km)

➢生产开始:2007年2月

➢产 品:变速箱

➢客户公司:广汽本田汽车有限公司、东风本田发动机有限公司 东风本田汽车有限公司

**4**

#### 公司理念和发展历程

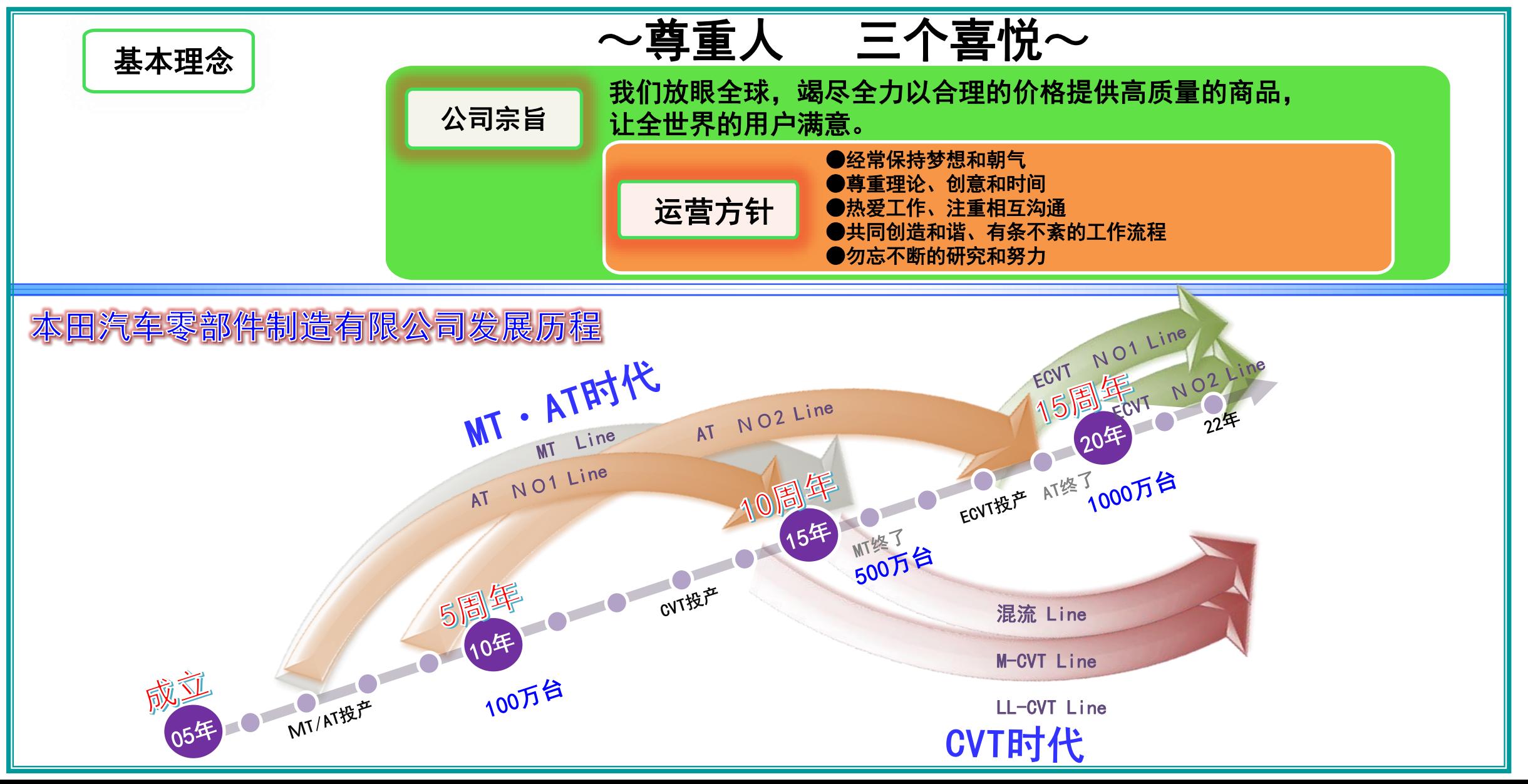

产品介绍

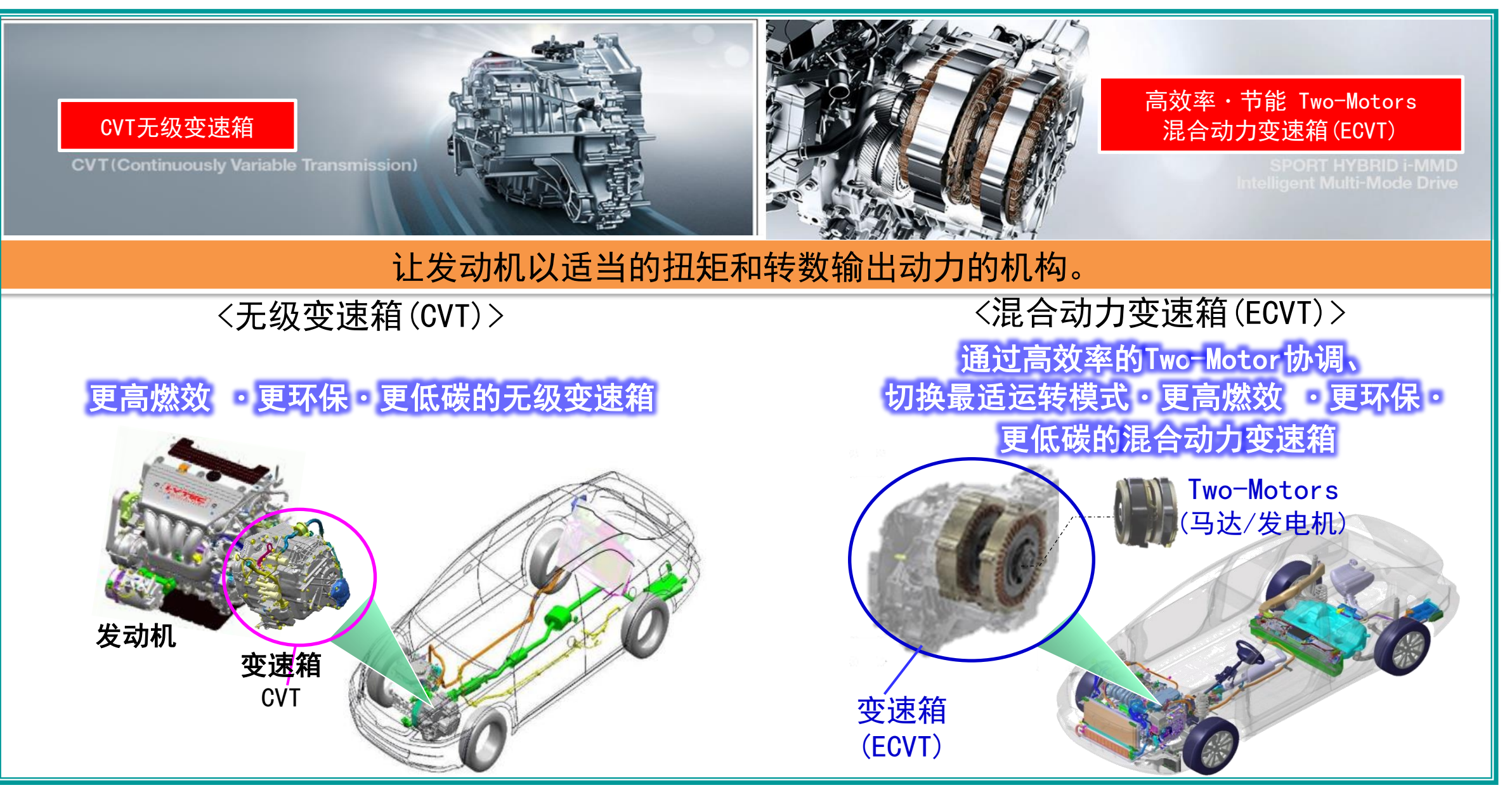

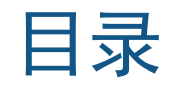

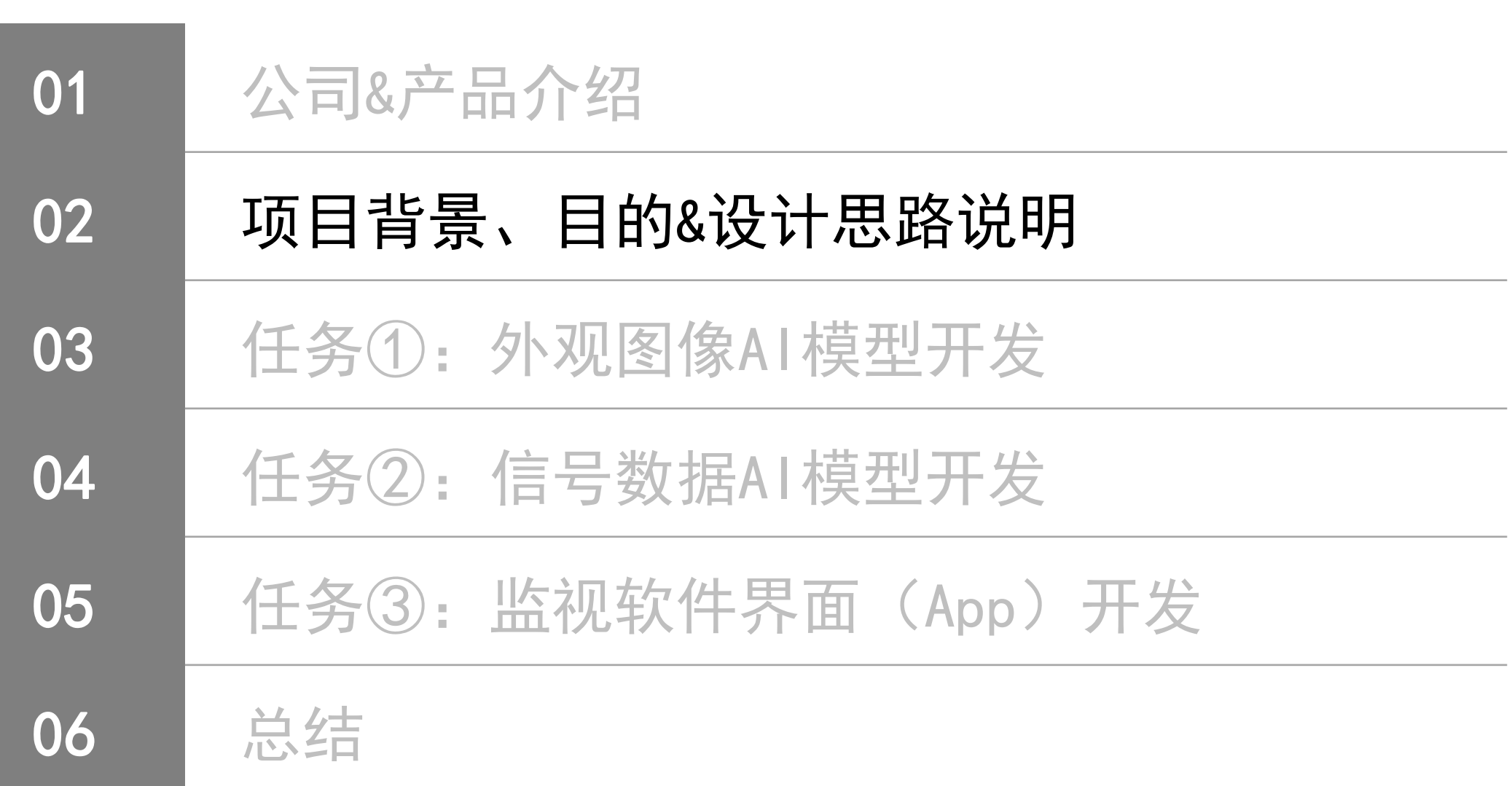

**7**

#### 项目背景

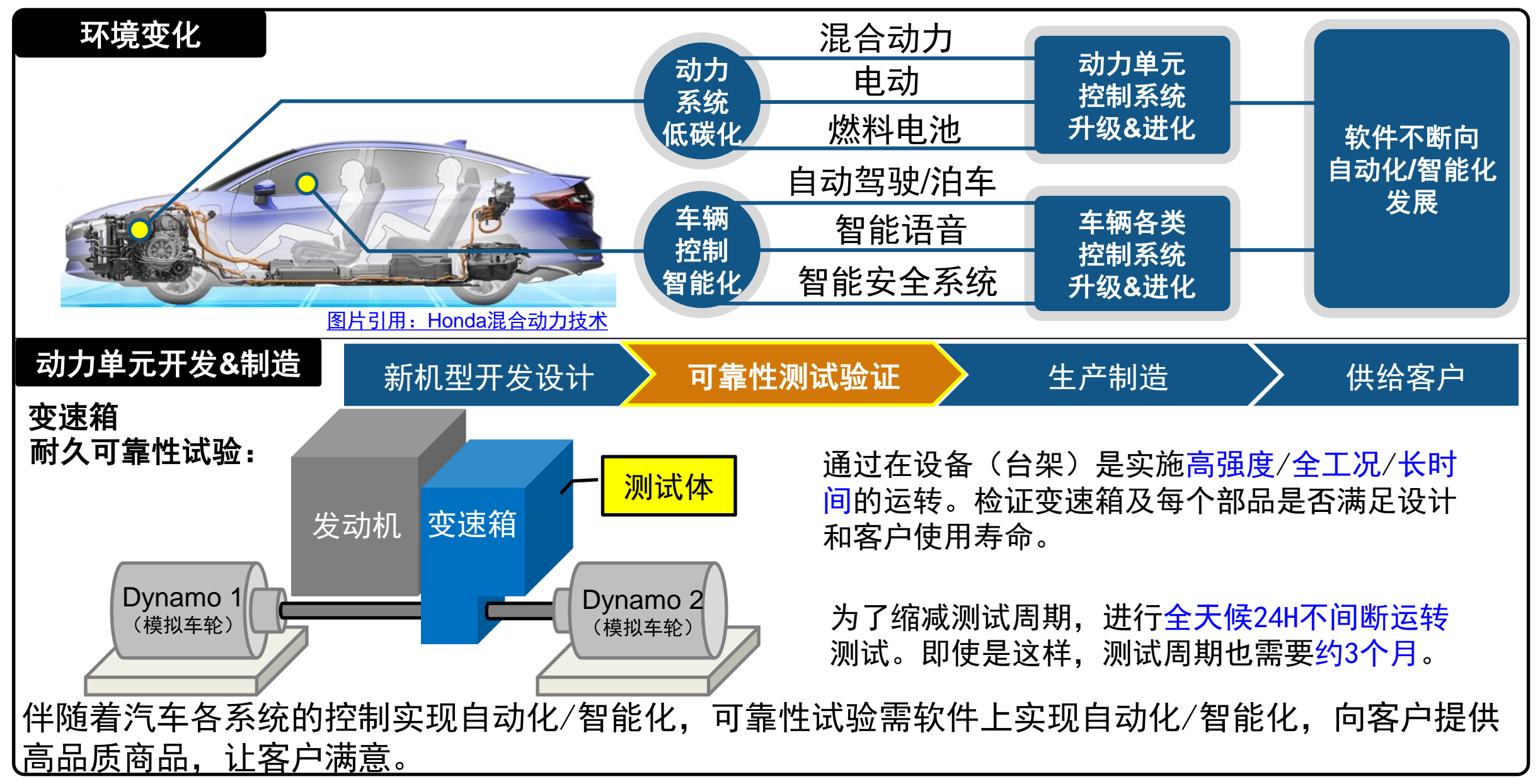

#### 项目开发目的

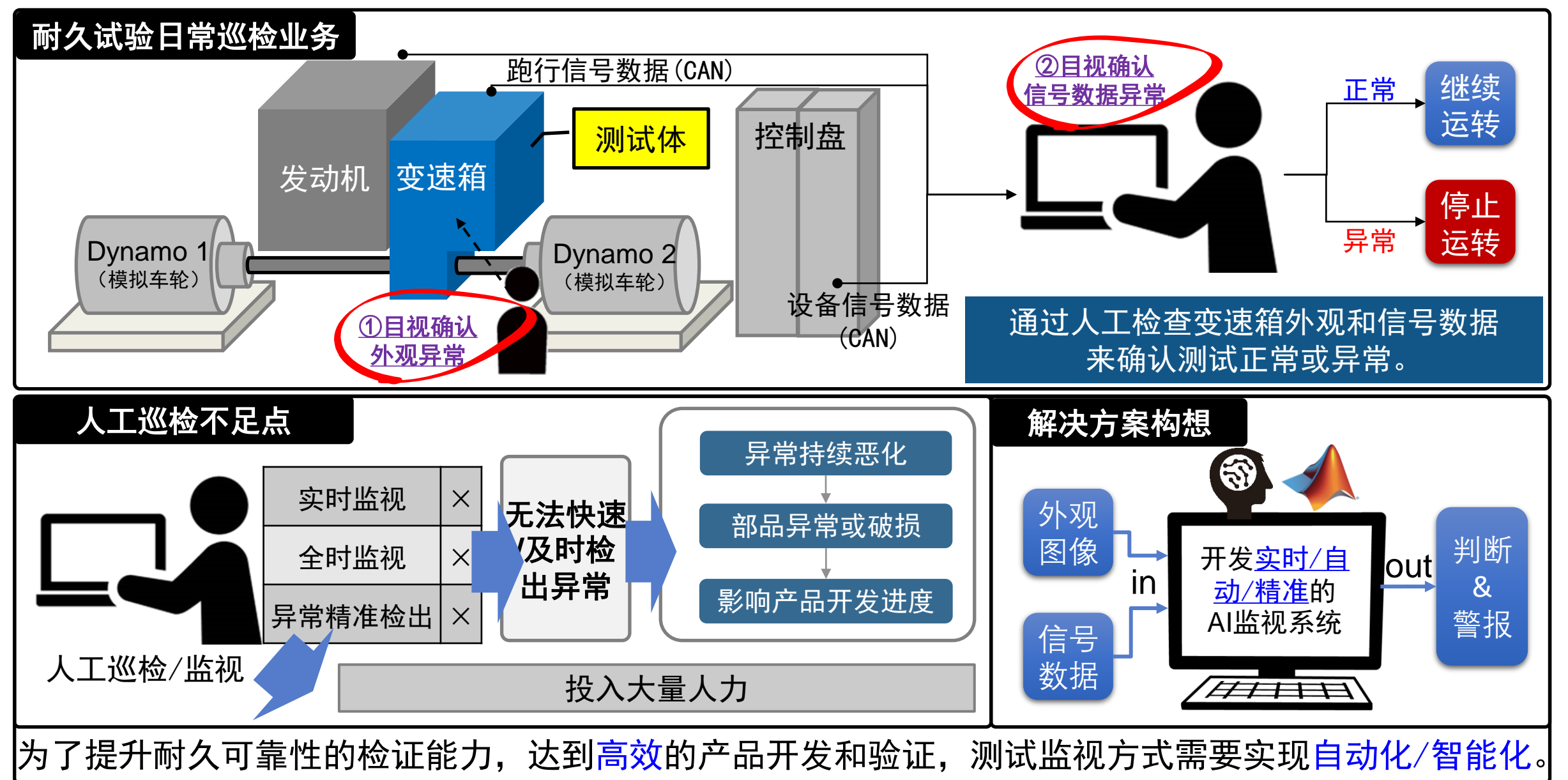

#### 监视系统设计思路

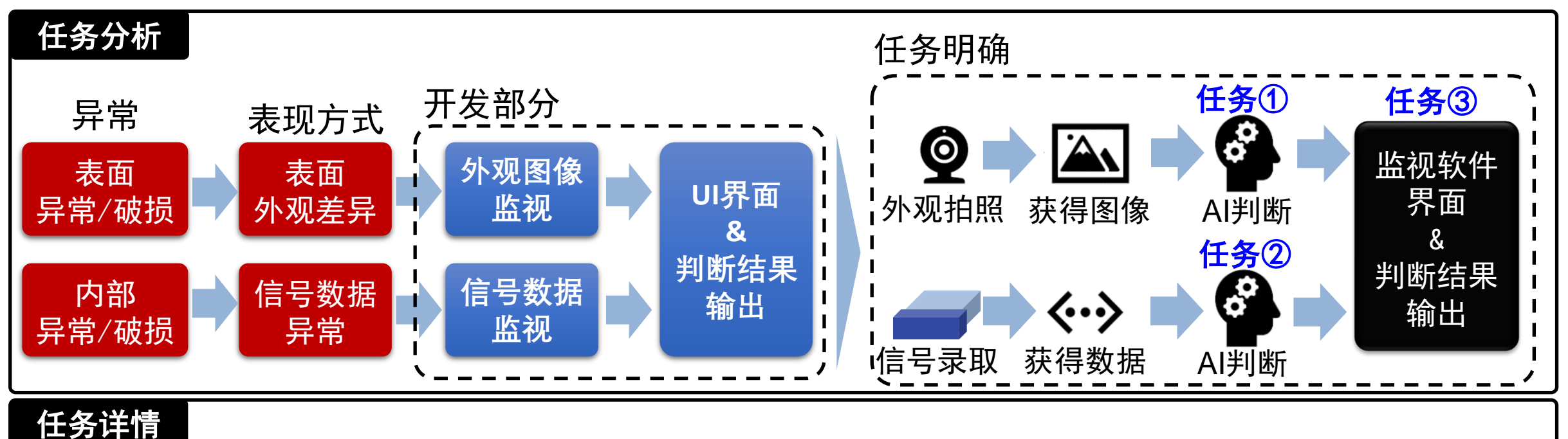

「使用基于AI的视觉检测算法自动检测变速箱外观异常」 →外观异常目标检测器AI模型开发。 ①外观图像监视与判断

「分析不同运行工况下的传感器时序数据,开发基于AI的异常预警系统」 →信号数据预测AI模型开发。 ②信号数据监视与判断

③监视软件界面(App)开发「设计综合多通道图像和时序数据的监控软件界面」 →通过App Designer开发可视化监视软件及部署。

应用部署到PC(分享给测试工程师应用到全部设备)

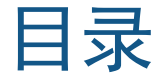

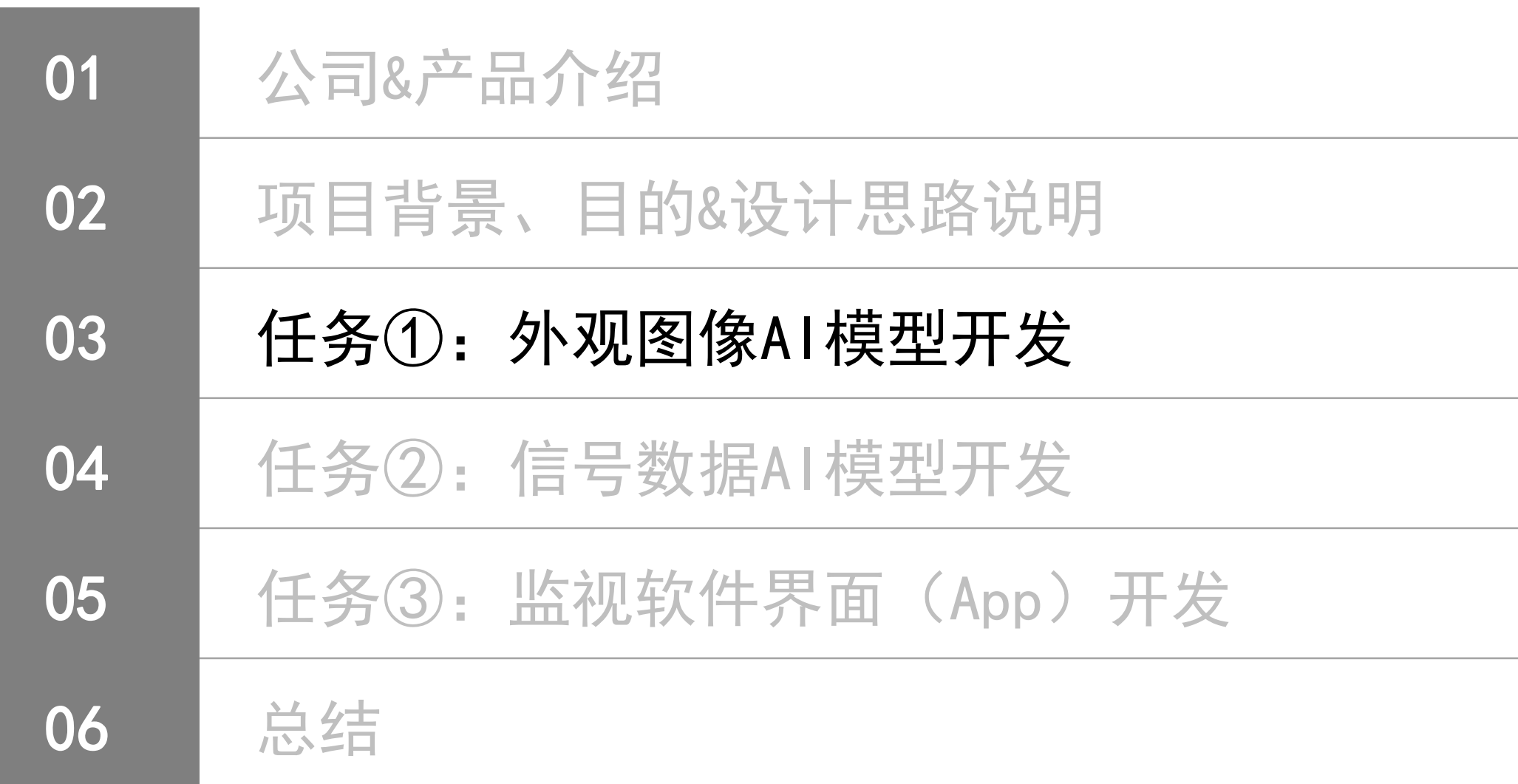

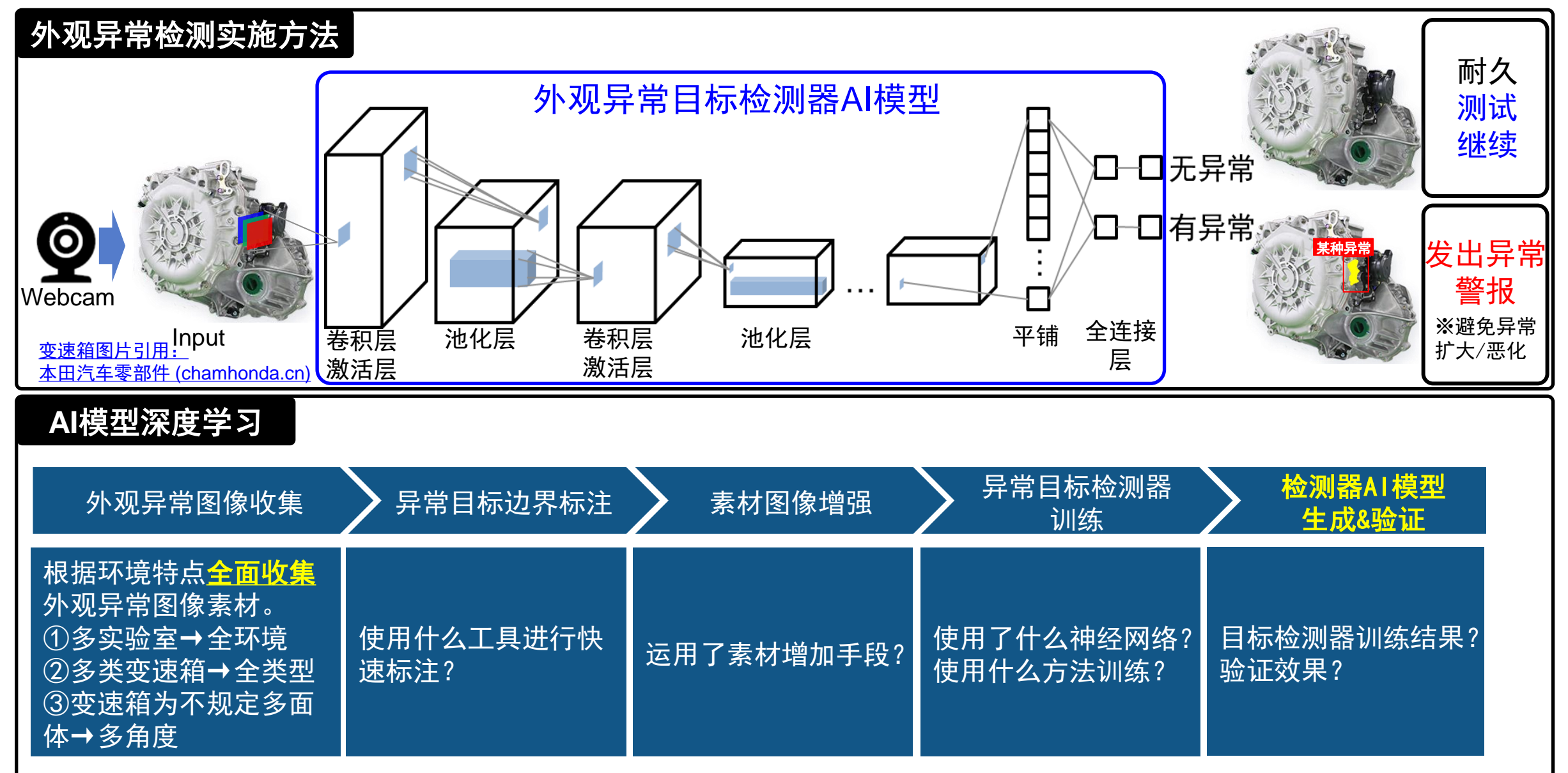

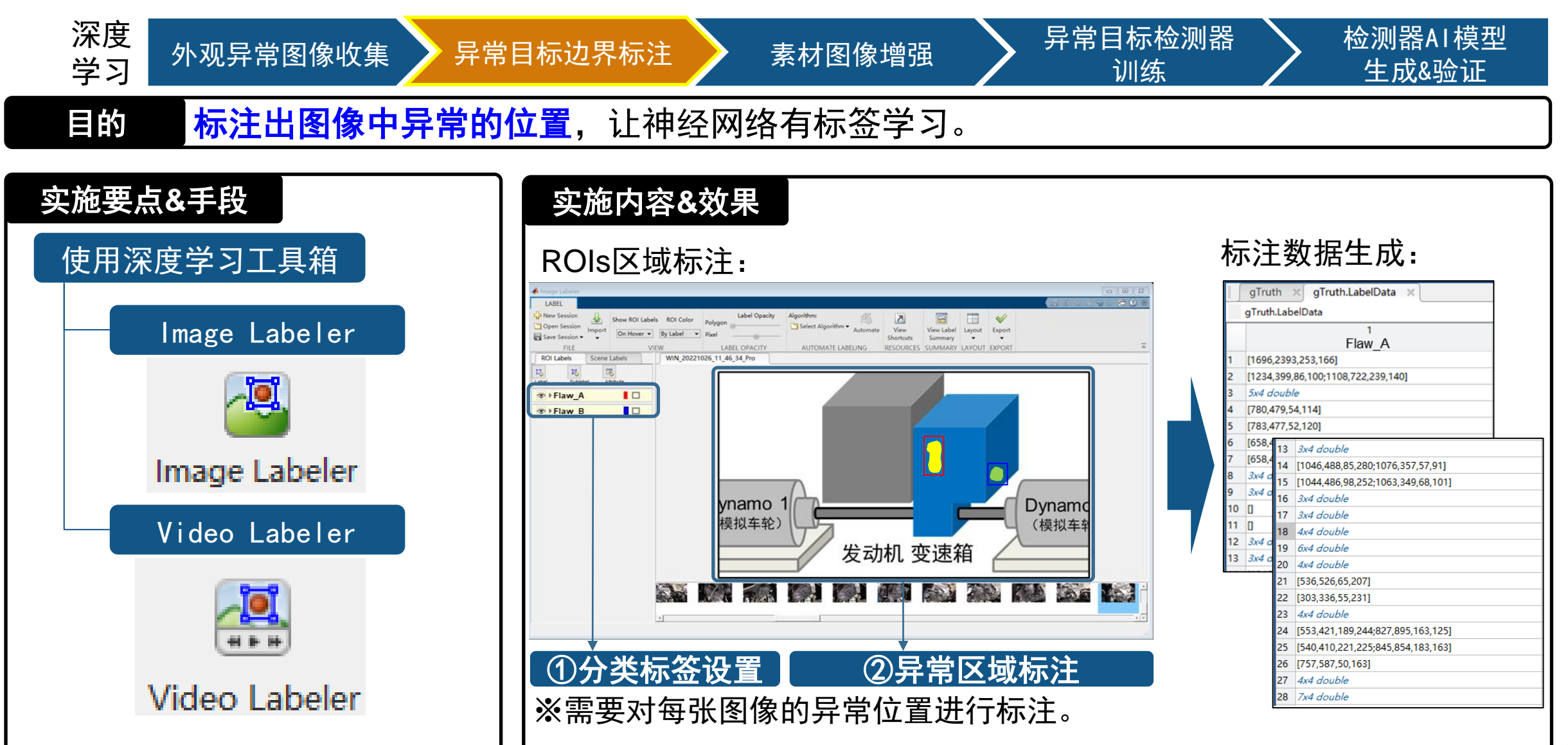

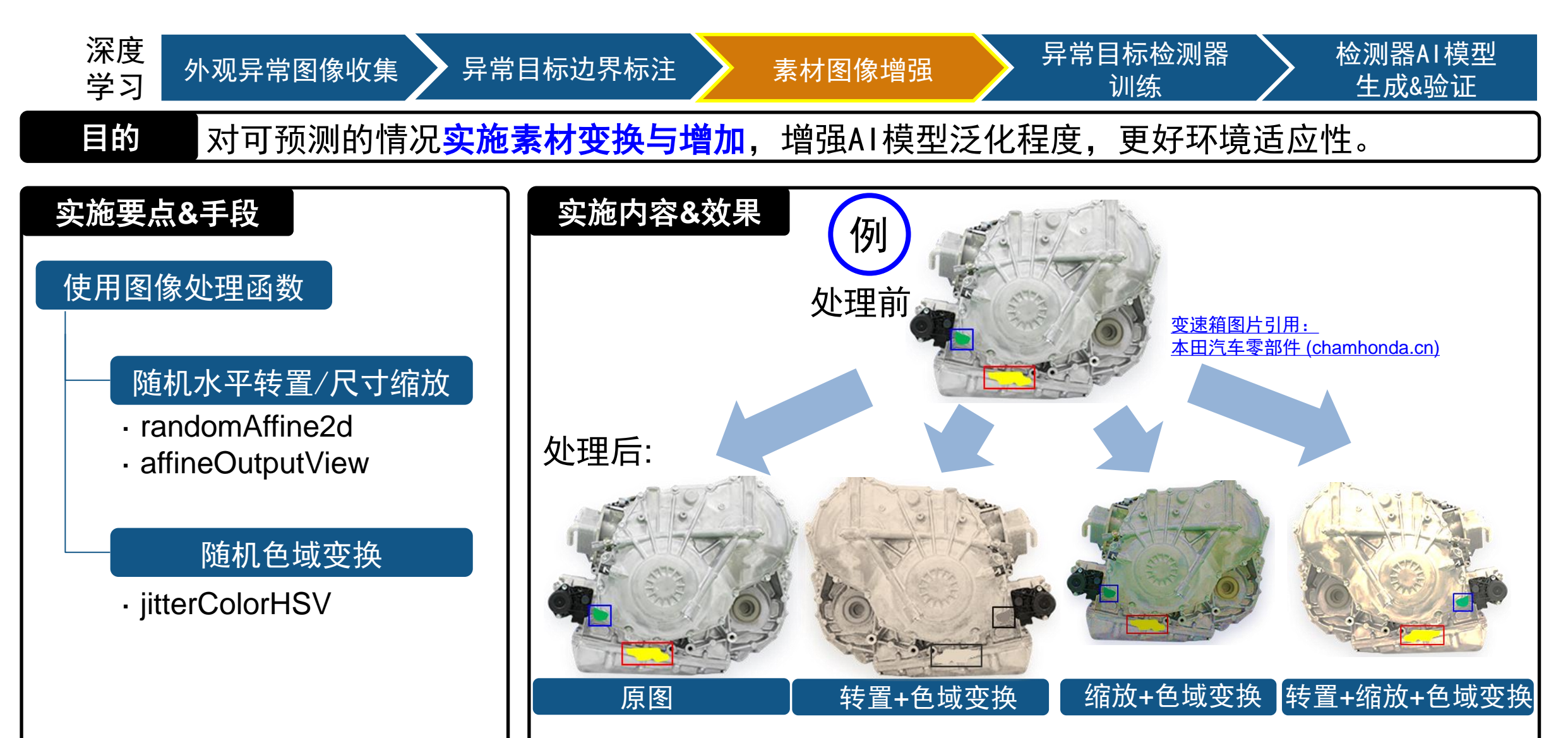

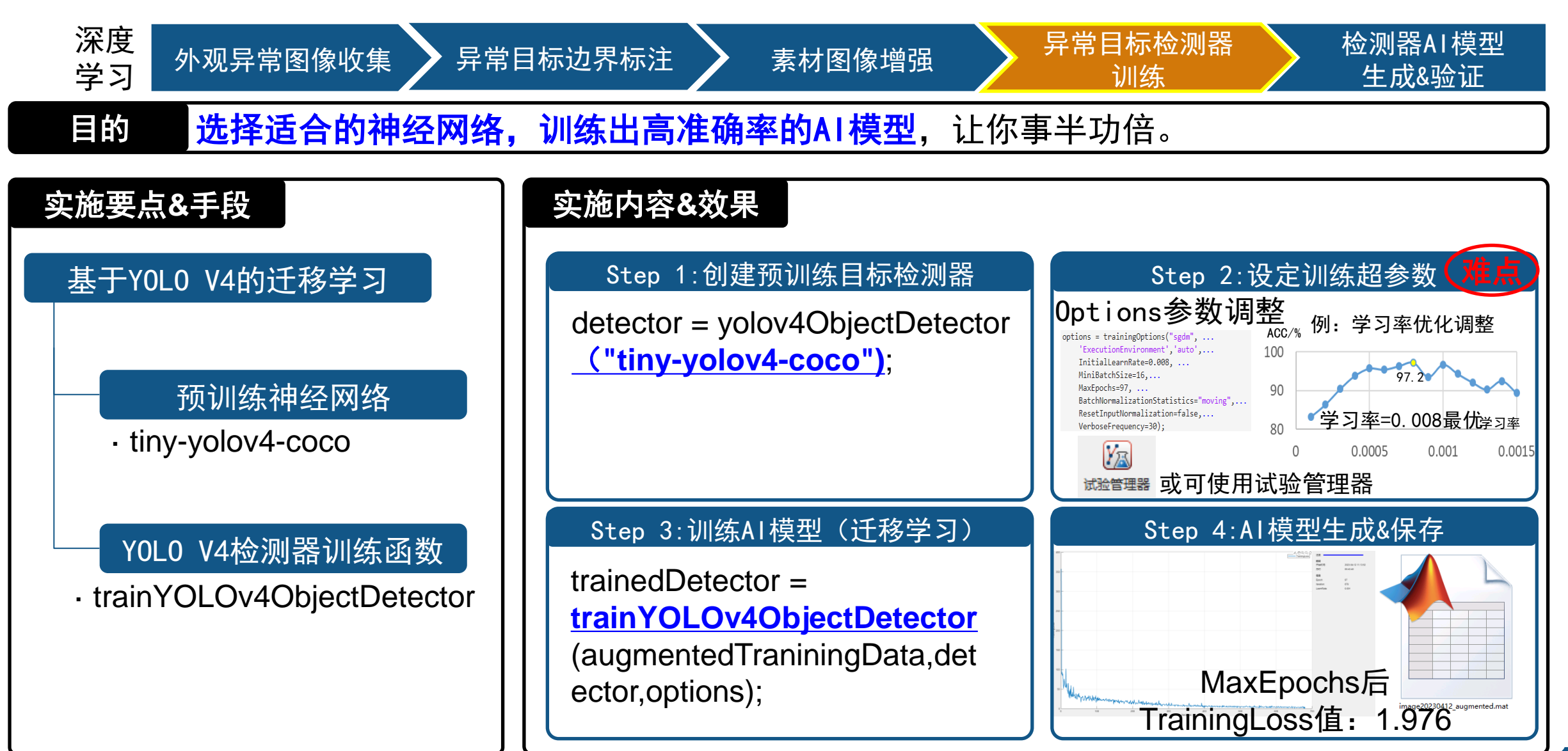

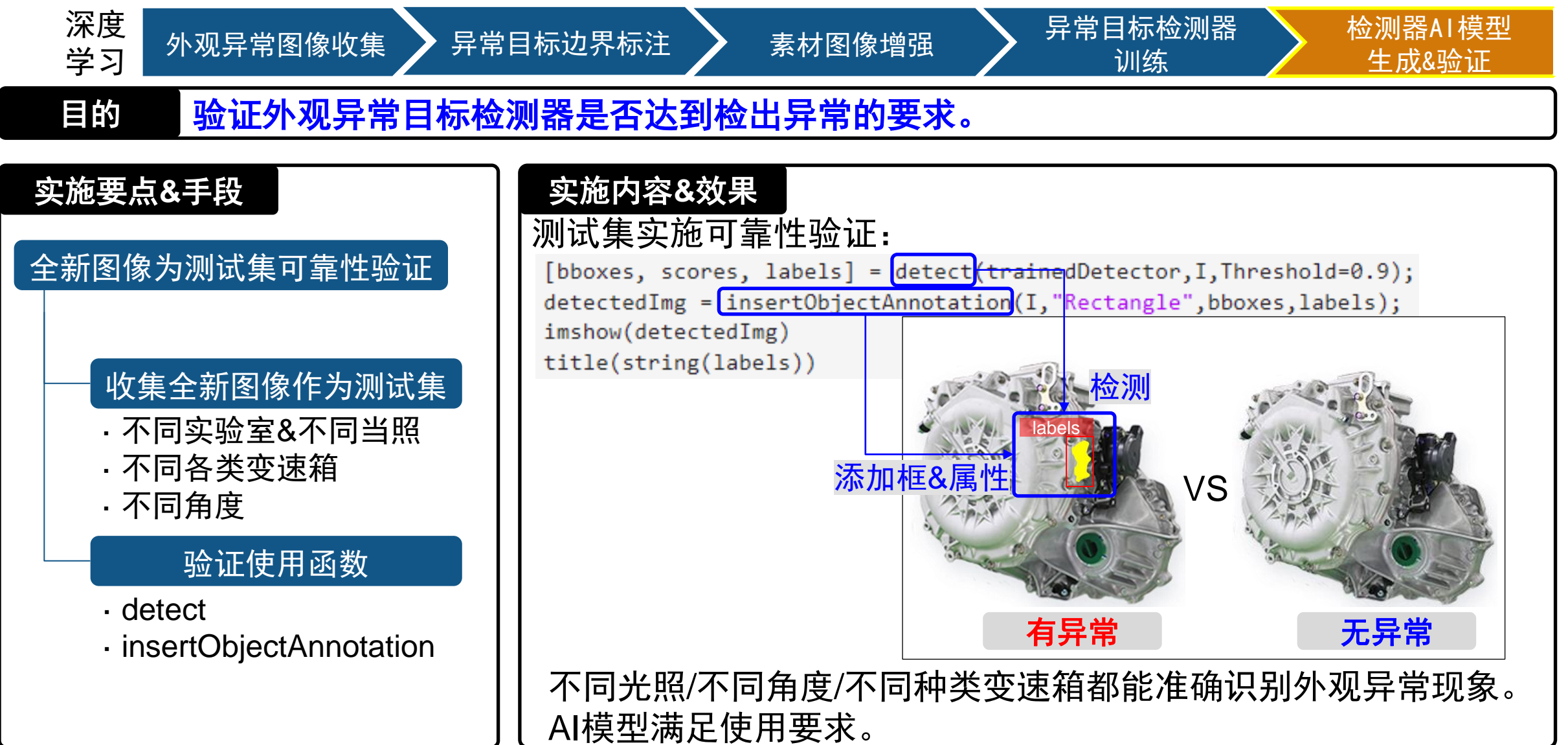

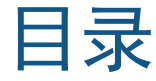

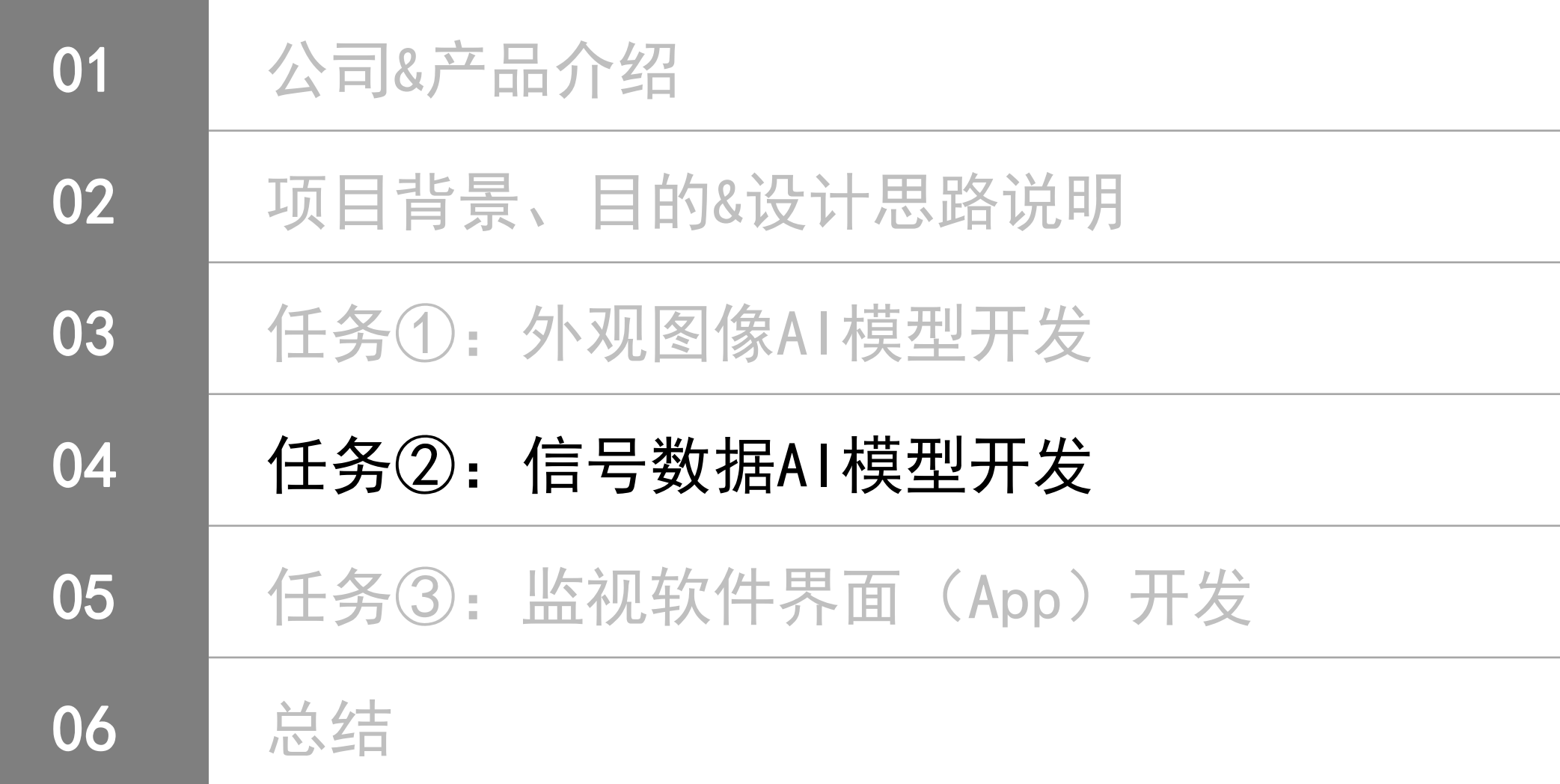

#### 任务②:信号数据AI模型开发

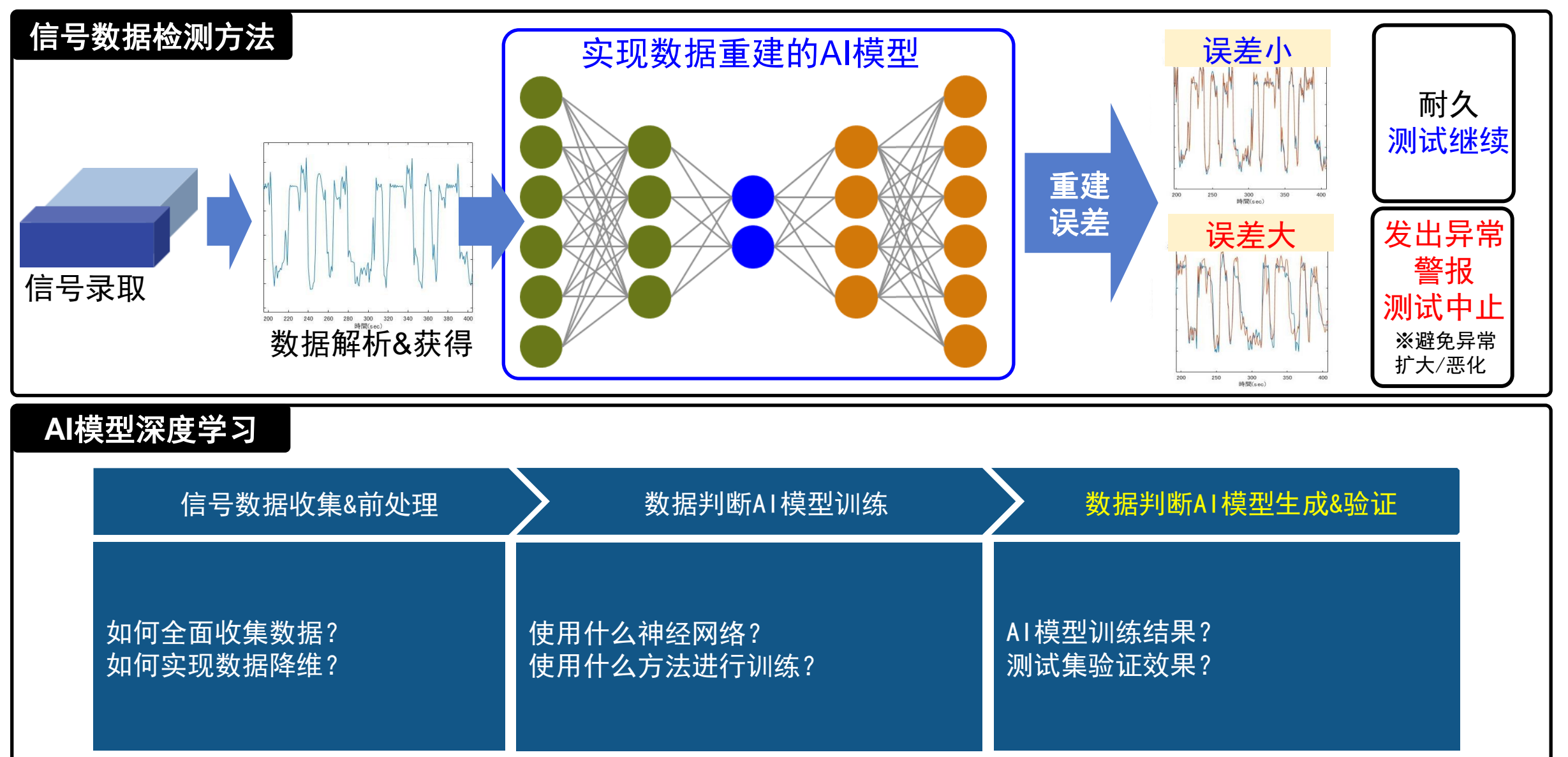

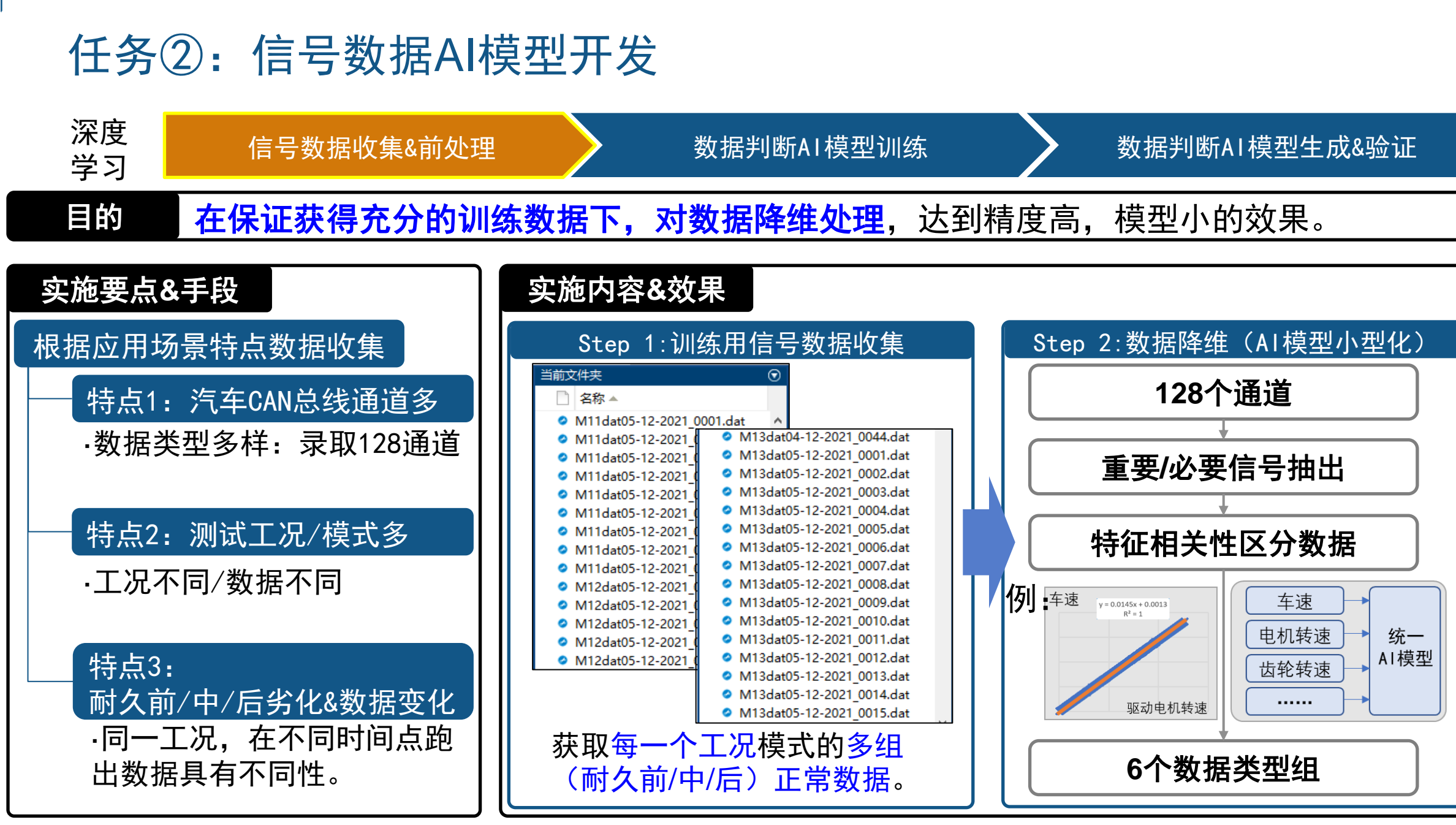

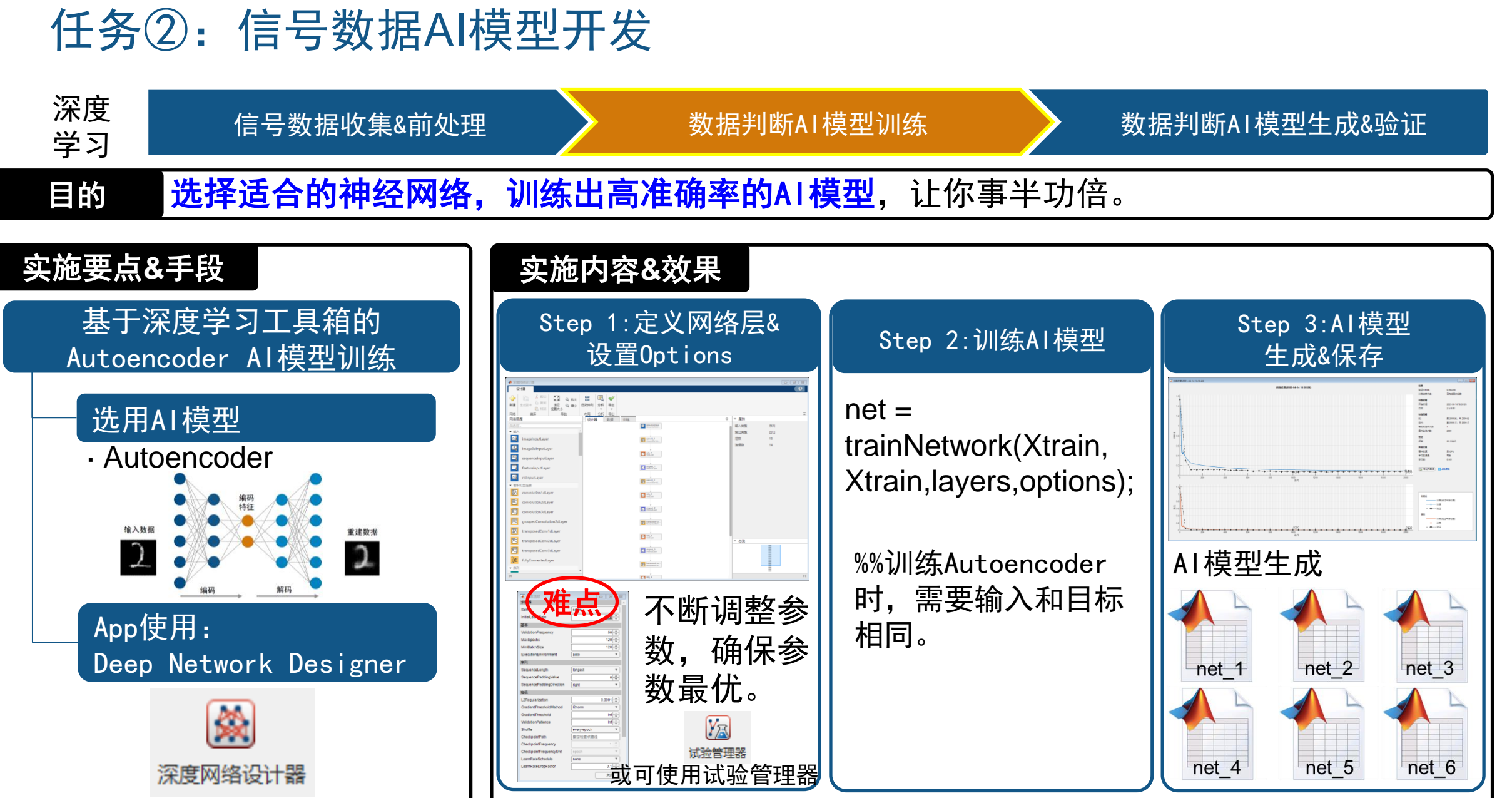

#### 任务②:信号数据AI模型开发

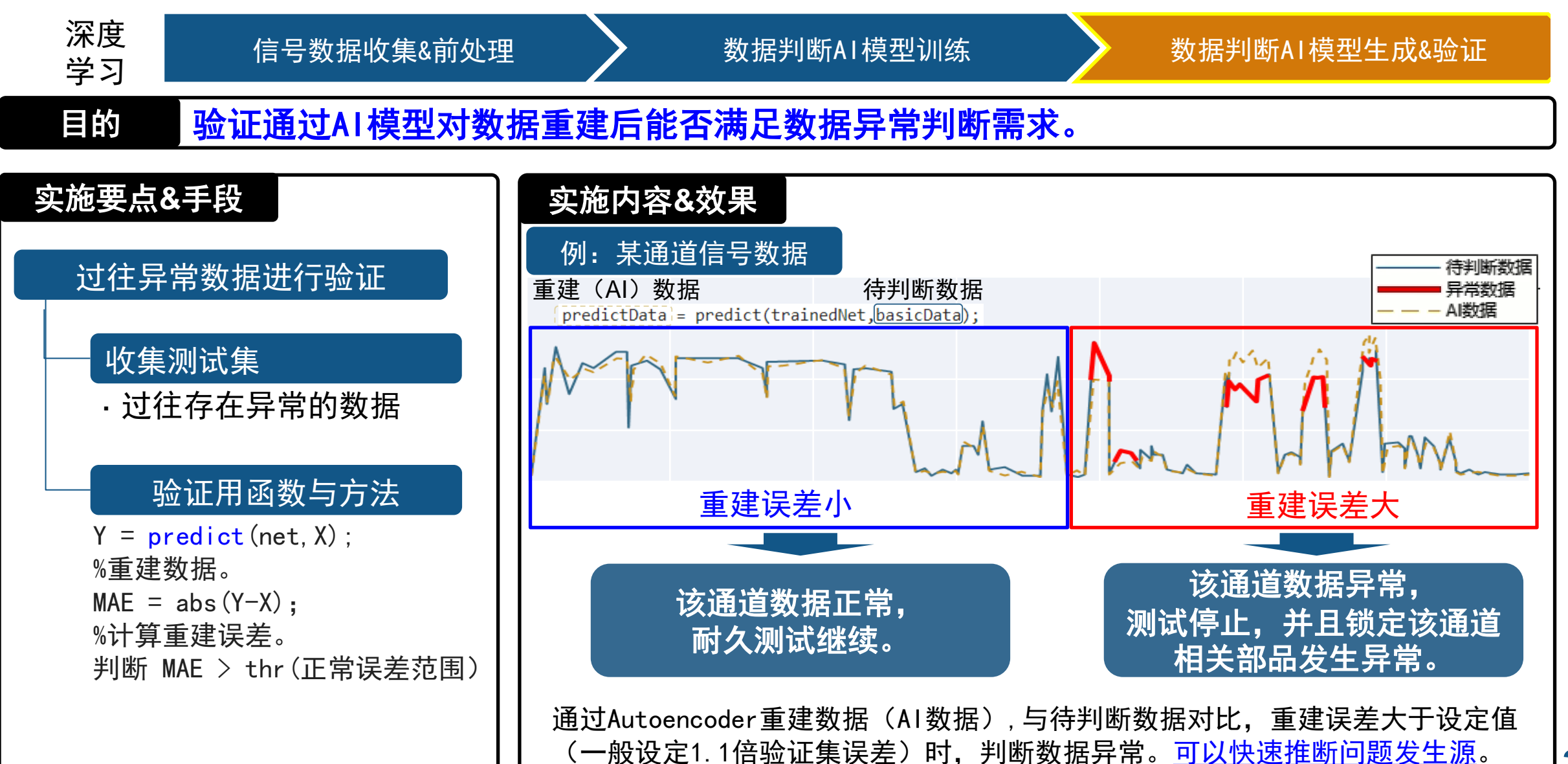

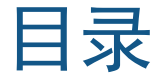

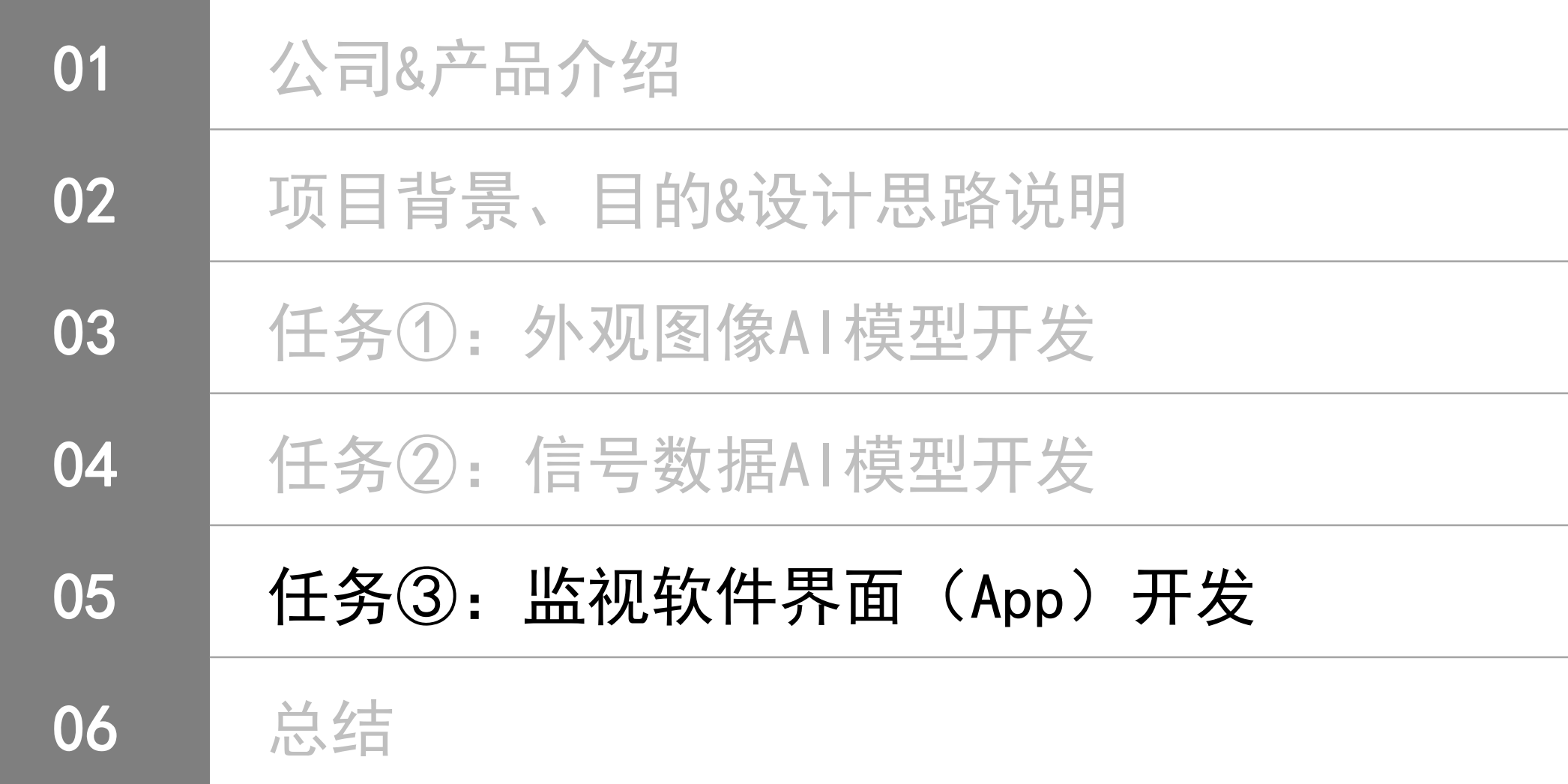

#### 任务③:监视软件界面(App)开发

#### 目的 制作出可视化软件,部署到所有实验室的PC进行测试监视。

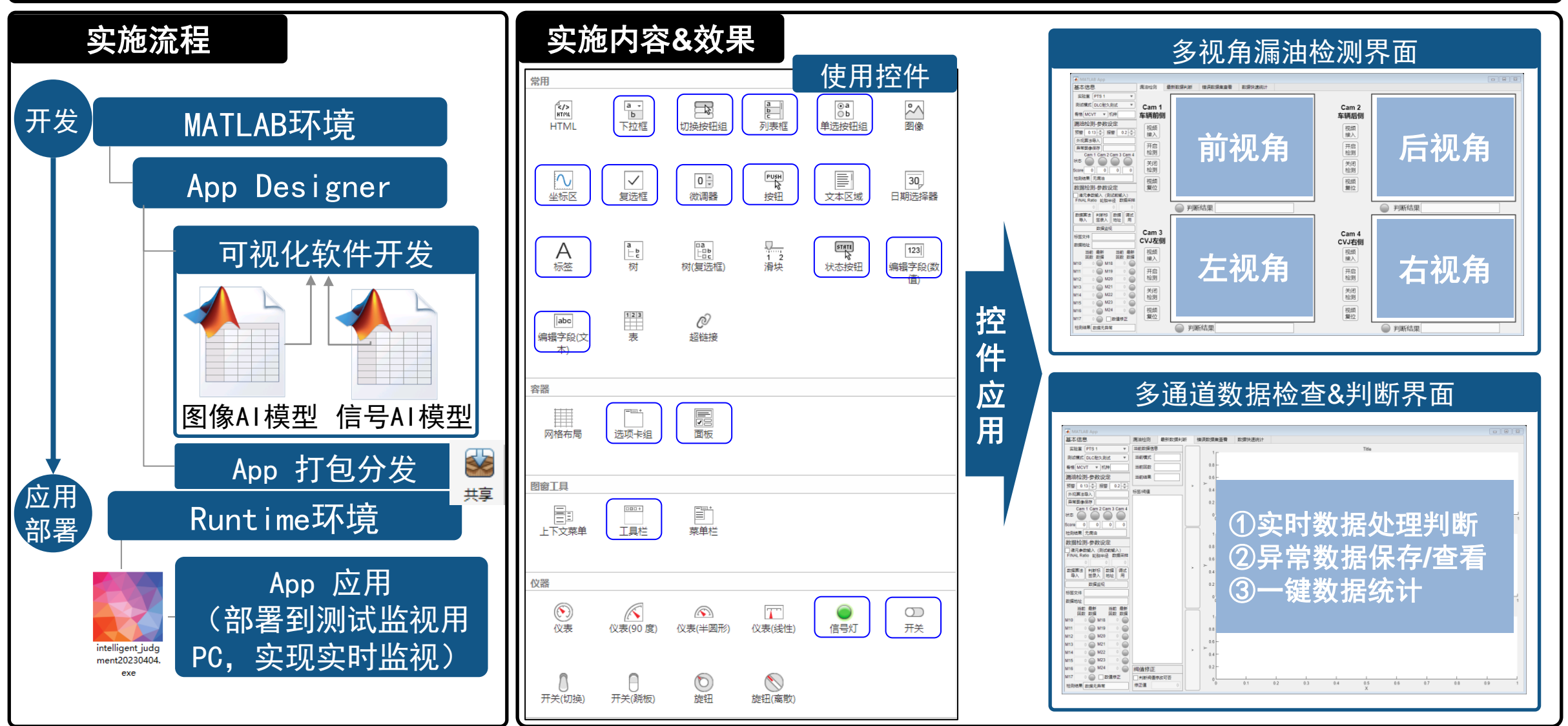

目录

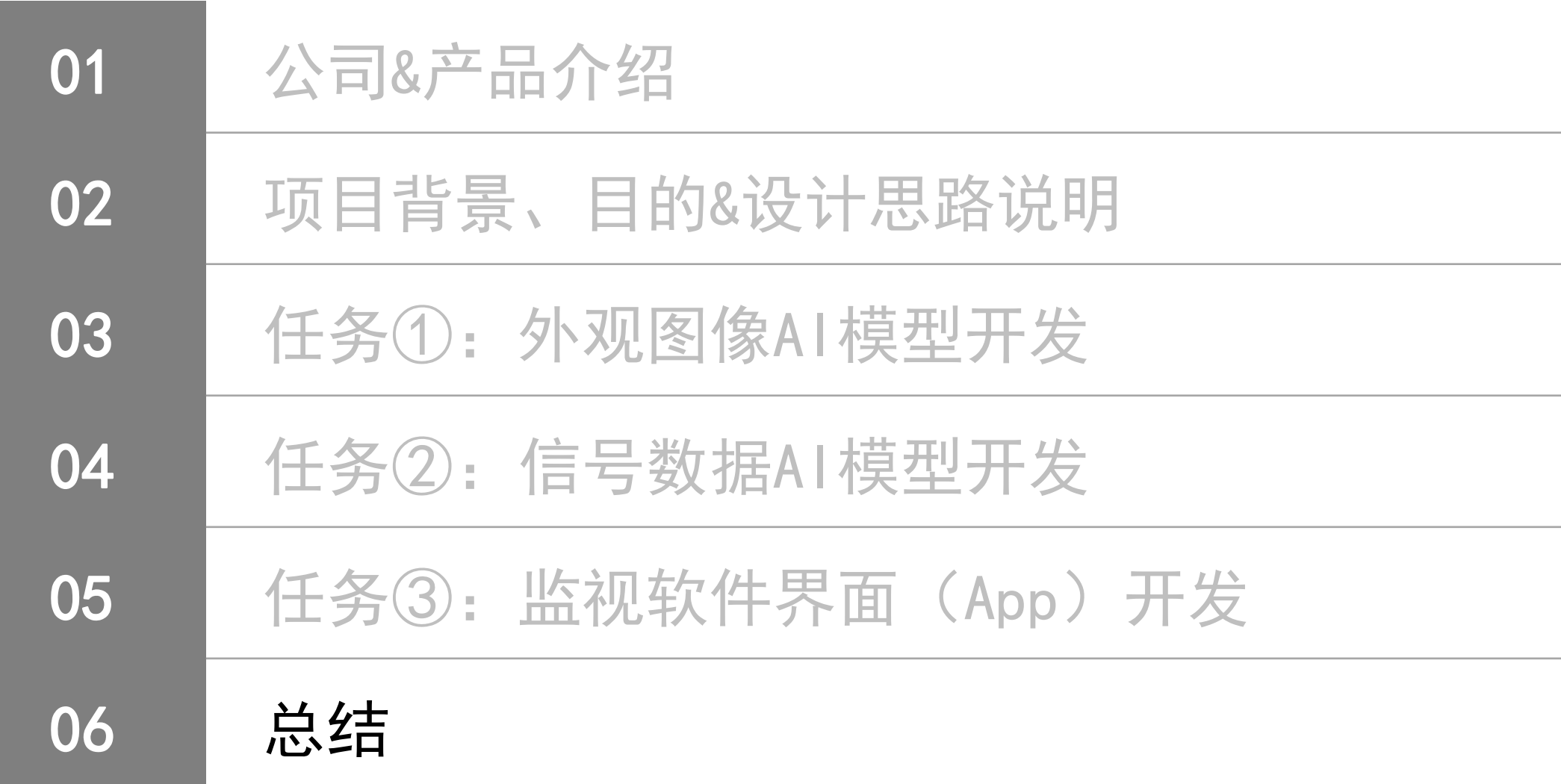

#### 总结

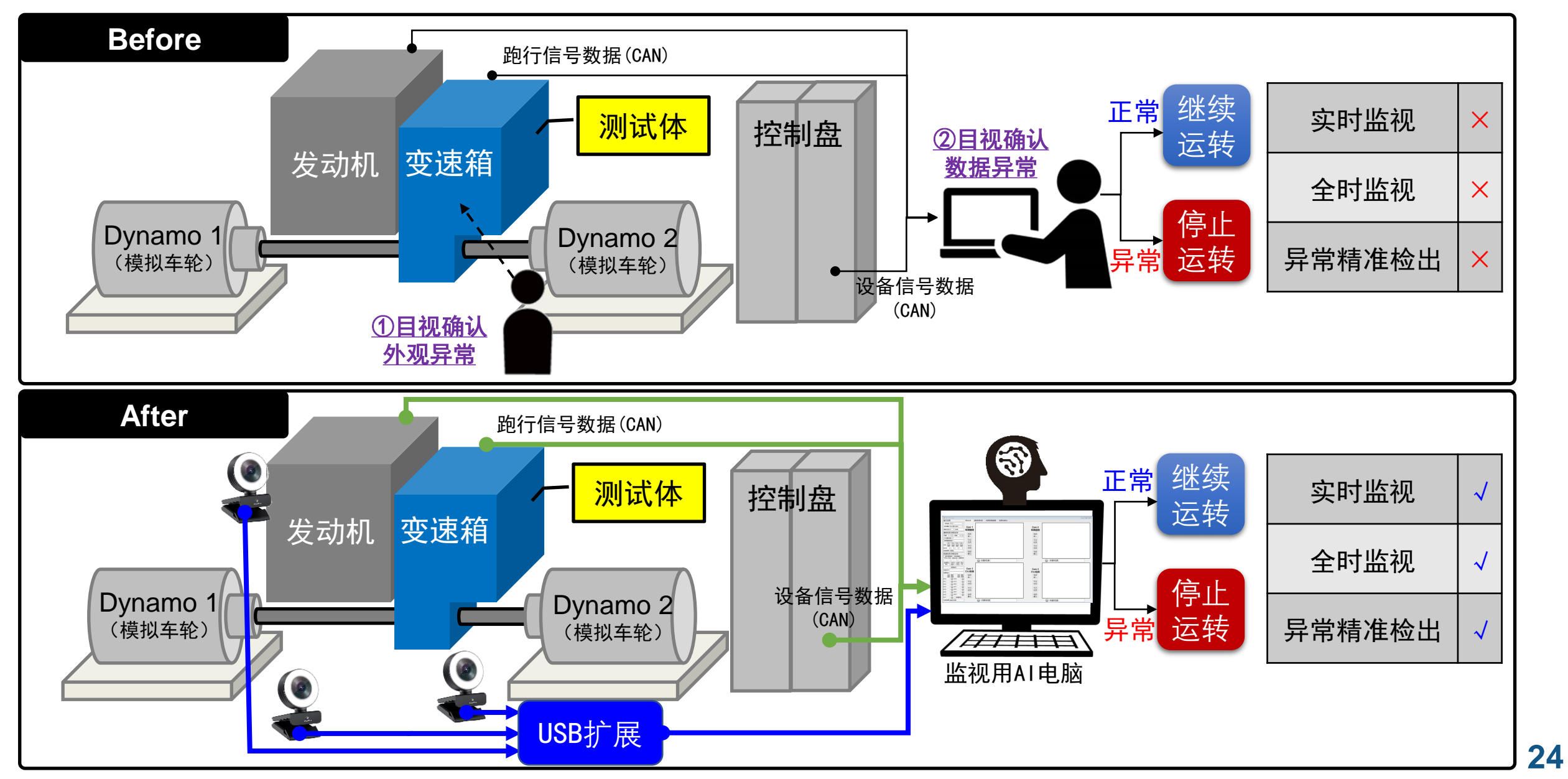

#### 开发感想

1. 在MATLAB产品和技术支持下, 我们团队从编程技术"0"基础, 快速构建起具备一定软 件开发能力的技术基盘,并且自主开发基于人工智能的计算机视觉系统和数据科学处理 系统。

2.本回监视系统开发涉及领域:计算机视觉 图像处理 数据处理 深度学习等。

3.为什么选择MATLAB?

①MATLAB使用"M语言",在很多情况下,无需指定变量类型,就能直接赋值,编程简单 易懂,有利于基础薄弱的跨行业人员学习与应用。

②MATLAB提供有非常强大的工具箱,适用于各行各业,给各类型的学习研究和应用带来 极大便利。

③MathWorks公司具有强大的技术支援,为各行业的使用者的运用和攻坚克难提供帮助, 本项目在开发过程中,通过多次与MATLAB相关人员沟通和交流,最终实现软件开发目标。

#### **Thank you**

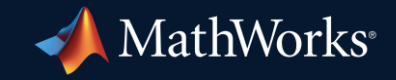

© 2023 The MathWorks, Inc. MATLAB and Simulink are registered trademarks of The MathWorks, Inc. See *mathworks.com/trademarks* for a list of additional trademarks. Other product or brand names may be trademarks or registered trademarks of their respective holders.

**26**